Espace pédagogique de l'académie de Poitiers > Mathématiques > Enseigner > Séances filmées <https://ww2.ac-poitiers.fr/math/spip.php?article926> - Auteurs : PEYROT Sébastien - Raphaël Nivelle

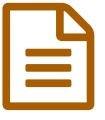

# Des outils numériques en mathématiques

Lycée Pilote Innovant International à Jaunay-Clan

*Descriptif :*

Captation vidéo dans une classe du Lycée Pilote Innovant International de Jaunay-Clan.

*Sommaire :*

- La séance filmée et plusieurs documents
- Quelques principes essentiels à observer ou évoqués dans la captation

## La séance filmée et plusieurs documents

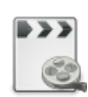

**Vidéo sur les outils numériques en mathématiques** [\(MPEG4](https://hebergement.ac-poitiers.fr/math/rnivelle/outils_numeriques_maths_LP2I.mp4) de 308.7 Mo) Captation vidéo d'une séance sur les outils numériques en mathématiques

## **Travail à la [maison](https://ww2.ac-poitiers.fr/math/sites/math/IMG/pdf/outils_numeriques_lc_padlet_travail_maison.pdf) (PDF de 140.5 ko)**

Utilisation d'un "Padlet" pour synthétiser le travail de recherche à faire à la maison.

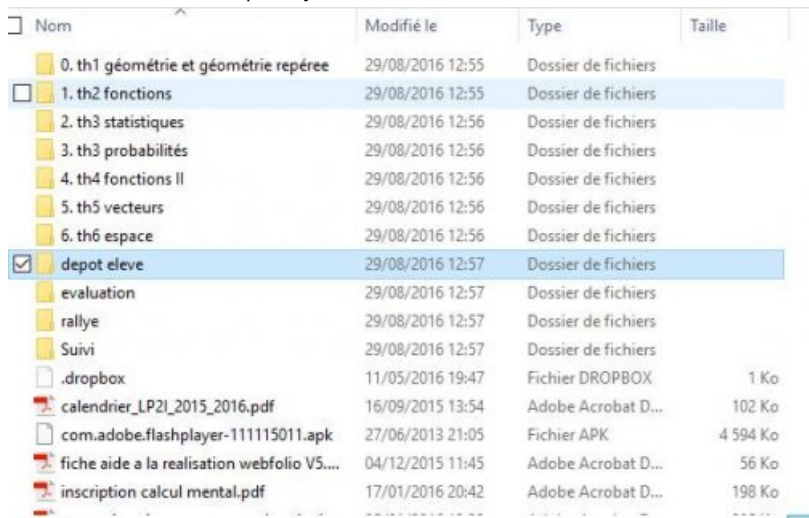

Arborescence de l'espace de stockage des productions des élèves et du professeur.

Document [professeur](https://ww2.ac-poitiers.fr/math/sites/math/IMG/odt/outils_numeriques_lc_document_professeur.odt) (OpenDocument Text de 22.9 ko) Trame de la séance et aide-mémoire du professeur.

[Evaluation](https://ww2.ac-poitiers.fr/math/sites/math/IMG/pdf/outils_numeriques_lc_socrative_evaluation.pdf) formative (PDF de 55.3 ko)

Questionnaire de l'évaluation formative réalisé avec l'outil "Socrative".

Résultats de [l'évaluation](https://ww2.ac-poitiers.fr/math/sites/math/IMG/xlsx/outils_numeriques_lc_resultats_evaluation.xlsx) formative (Excel de 6.7 ko) Résultats de l'évaluation formative réalisée avec l'outil "Socrative".

#### Quelques principes essentiels à observer ou évoqués dans la captation

### L'évaluation des élèves

- Régulière et globale (pas toujours notée et dans un esprit formatif).
- Correction en classe non exhaustive centrée sur la gestion des erreurs.

#### Le travail pour la séance suivante

- Restitution, entraînement, automatisation.
- Correction brève avec échanges et débat éventuels, à partir des productions d'élèves.

## L'utilisation du numérique dans sa pratique

- Les Environnements Numériques de Travail.
- Les espaces de dépôts de fichiers.
- Les outils de travail collaboratif.
- Les outils favorisant les évaluations diagnostiques et formatives.

# Les différents temps d'une séance

- Varier les différents temps (recherche individuelle ou non, brève application, synthèse, correction, prise de notes, échanges, …).
- Alternance bien marquée et explicitée.
- Prévoir au moins un moment collectif de synthèse et/ou d'institutionnalisation.

# La participation des élèves

- Utiliser les interventions individuelles pour l'avancement de la classe.
- Valoriser les productions, savoir utiliser l'intérêt didactique des erreurs qui font partie intégrante du processus d'apprentissage.

# Le sens, le bilan

- Introduire et conclure avec les élèves : qu'a-t-on vu de nouveau aujourd'hui ? Pour quoi faire ? Comment s'en sert-on ?
- Relier les connaissances (au sein de la discipline et entre les disciplines).

# La synthèse du cours

La synthèse doit être consécutive à l'activité d'introduction de la notion et en adéquation avec celle-ci.

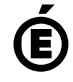

 **Académie de Poitiers** Avertissement : ce document est la reprise au format pdf d'un article proposé sur l'espace pédagogique de l'académie de Poitiers. Il ne peut en aucun cas être proposé au téléchargement ou à la consultation depuis un autre site.